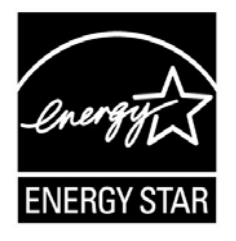

# **ENERGY STAR® Program Requirements for Computers**

# **Partner Commitments**

Following are the terms of the ENERGY STAR Partnership Agreement as it pertains to the manufacture and labeling of ENERGY STAR qualified products. The ENERGY STAR Partner must adhere to the following partner commitments:

### **Qualifying Products**

- 1. Comply with current ENERGY STAR Eligibility Criteria, which define performance requirements and test procedures for computers. A list of eligible products and their corresponding Eligibility Criteria can be found at www.energystar.gov/specifications.
- 2. Obtain certification of ENERGY STAR qualification from a Certification Body recognized by EPA for computers prior to associating the ENERGY STAR name or mark with any product. As part of this certification process, products must be tested in a laboratory recognized by EPA to perform computer testing.

### **Using the ENERGY STAR Name and Marks**

- 3. Comply with current ENERGY STAR Identity Guidelines, which define how the ENERGY STAR name and marks may be used. Partner is responsible for adhering to these guidelines and ensuring that its authorized representatives, such as advertising agencies, dealers, and distributors, are also in compliance. The ENERGY STAR Identity Guidelines are available at www.energystar.gov/logouse.
- 4. Use the ENERGY STAR name and marks only in association with qualified products. Partner may not refer to itself as an ENERGY STAR Partner unless at least one product is qualified and offered for sale.
- 5. Provide clear and consistent labeling of ENERGY STAR qualified computers.
	- 5.1. Partner shall adhere to the following product-specific commitments regarding use of the ENERGY STAR certification mark on qualified products:
		- 5.1.1. Partner must use the ENERGY STAR mark in one of the following ways:
			- 1) Via permanent or temporary label on the top or front of the product. All temporary labeling must be affixed to the product with an adhesive or cling-type application; or
			- 2) Via electronic labeling. Electronic labeling must meet the following requirements:
				- a. The ENERGY STAR mark in cyan, black, or white must appear at system startup, and must display for a minimum of 5 seconds;
				- b. The ENERGY STAR mark must be at least 10% of the screen by area, must not be smaller than 76 pixels x 78 pixels, and must be legible.

EPA will consider alternative proposals for electronic labeling on a case-by-case basis.

- 5.1.2. If additional information about the ENERGY STAR program or other products is provided by the Partner on its website, Partner must comply with the ENERGY STAR Web Linking Policy, which can be found at www.energystar.gov/partners;
- 6. Work with Value Added Resellers (VARs) of Partner's products to help ensure that computer products remain in compliance with ENERGY STAR requirements.
- 6.1. Any party within the distribution channel of an ENERGY STAR qualified computer that alters the power profile of a product after its date of manufacture through hardware or software modifications must ensure that the product continues to meet the ENERGY STAR requirements before delivering this product to the end customer. If the product no longer meets the requirements, it may not bear the ENERGY STAR mark;
- 6.2. If a VAR makes any modifications to a computer that was previously qualified as ENERGY STAR, re-brands the product, and promotes it as ENERGY STAR, the VAR must become an ENERGY STAR Partner and follow the requirements outlined in this document.

### **Verifying Ongoing Product Qualification**

- 7. Participate in third-party verification testing through a Certification Body recognized by EPA for computers.
- 8. Comply with tests that EPA/DOE may conduct at its discretion on products that are referred to as ENERGY STAR qualified. These products may be obtained on the open market, or voluntarily supplied by Partner at the government's request.

### **Providing Information to EPA**

- 9. Provide unit shipment data or other market indicators to EPA annually to assist with creation of ENERGY STAR market penetration estimates, as follows:
	- 9.1. Partner must submit the total number of ENERGY STAR qualified computers shipped in the calendar year or an equivalent measurement as agreed to in advance by EPA and Partner. Partner shall exclude shipments to organizations that rebrand and resell the shipments (unaffiliated private labelers).
	- 9.2. Partner must provide unit shipment data segmented by meaningful product characteristics (e.g., type, capacity, presence of additional functions) as prescribed by EPA.
	- 9.3. Partner must submit unit shipment data for each calendar year to EPA or an EPA-authorized third party, preferably in electronic format, no later than March 1 of the following year.

Submitted unit shipment data will be used by EPA only for program evaluation purposes and will be closely controlled. Any information used will be masked by EPA so as to protect the confidentiality of the Partner;

- 10. Report to EPA any attempts by laboratories or Certification Bodies (CBs) to influence testing or certification results or to engage in discriminatory practices.
- 11. Notify EPA of a change in the designated responsible party or contacts within 30 days using the My ENERGY STAR Account tool (MESA) available at www.energystar.gov/mesa.

### **Training and Consumer Education**

- 12. Partner shall comply with the following, product-specific requirements concerning training and education:
	- 12.1. Agree to complete steps to educate users of their products about the benefits of power management by including the following information with each ENERGY STAR qualified computer in the user manual or as part of a printed box insert:
		- 12.1.1. Energy and cost savings potential;
		- 12.1.2. Environmental benefits; and
		- 12.1.3. The ENERGY STAR logo, plus information on ENERGY STAR and a link to www.energystar.gov.
	- 12.2. Include a link to www.energystar.gov/powermanagement from product web pages, product specifications, and related content pages.

**ENERGY STAR Program Requirements for Computers – Partner Commitments 2** 

12.3. At the Partner's request, EPA will supply suggested facts and figures related to the above criteria, template elements, or a complete template suitable for use in user guides or box inserts.

#### **Performance for Special Distinction**

In order to receive additional recognition and/or support from EPA for its efforts within the Partnership, the ENERGY STAR Partner may consider the following voluntary measures, and should keep EPA informed on the progress of these efforts:

- Provide quarterly, written updates to EPA as to the efforts undertaken by Partner to increase availability of ENERGY STAR qualified products, and to promote awareness of ENERGY STAR and its message.
- Consider energy efficiency improvements in company facilities and pursue benchmarking buildings through the ENERGY STAR Buildings program.
- Purchase ENERGY STAR qualified products. Revise the company purchasing or procurement specifications to include ENERGY STAR. Provide procurement officials' contact information to EPA for periodic updates and coordination. Circulate general ENERGY STAR qualified product information to employees for use when purchasing products for their homes.
- Feature the ENERGY STAR mark(s) on Partner website and other promotional materials. If information concerning ENERGY STAR is provided on the Partner website as specified by the ENERGY STAR Web Linking Policy (available in the Partner Resources section of the ENERGY STAR website), EPA may provide links where appropriate to the Partner website.
- Ensure the power management feature is enabled on all ENERGY STAR qualified displays and computers in use in company facilities, particularly upon installation and after service is performed.
- Provide general information about the ENERGY STAR program to employees whose jobs are relevant to the development, marketing, sales, and service of current ENERGY STAR qualified products.
- Provide a simple plan to EPA outlining specific measures Partner plans to undertake beyond the program requirements listed above. By doing so, EPA may be able to coordinate, communicate, and/or promote Partner's activities, provide an EPA representative, or include news about the event in the ENERGY STAR newsletter, on the ENERGY STAR website, etc. The plan may be as simple as providing a list of planned activities or milestones of which Partner would like EPA to be aware. For example, activities may include: (1) increasing the availability of ENERGY STAR qualified products by converting the entire product line within two years to meet ENERGY STAR guidelines; (2) demonstrating the economic and environmental benefits of energy efficiency through special in-store displays twice a year; (3) providing information to users (via the website and user's manual) about energy-saving features and operating characteristics of ENERGY STAR qualified products; and (4) building awareness of the ENERGY STAR Partnership and brand identity by collaborating with EPA on one print advertorial and one live press event.
- Join EPA's SmartWay Transport Partnership to improve the environmental performance of the company's shipping operations. The SmartWay Transport Partnership works with freight carriers, shippers, and other stakeholders in the goods movement industry to reduce fuel consumption, greenhouse gases, and air pollution. For more information on SmartWay, visit www.epa.gov/smartway.
- Join EPA's Climate Leaders Partnership to inventory and reduce greenhouse gas emissions. Through participation, companies create a credible record of their accomplishments and receive EPA recognition as corporate environmental leaders. For more information on Climate Leaders, visit www.epa.gov/climateleaders.
- Join EPA's Green Power Partnership. EPA's Green Power Partnership encourages organizations to buy green power as a way to reduce the environmental impacts associated with traditional fossil fuelbased electricity use. The partnership includes a diverse set of organizations including Fortune 500 companies, small and medium businesses, government institutions as well as a growing number of colleges and universities. For more information on Green Power, visit www.epa.gov/greenpower.

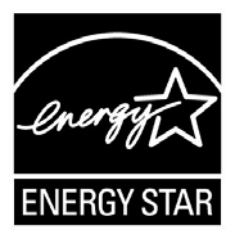

# **ENERGY STAR® Program Requirements Product Specification for Computers**

 **Eligibility Criteria Draft Version 5.2** 

1 Following is the Version 5.2 ENERGY STAR Product Specification for Computers. A product shall meet all 12 of the identified criteria if it is to earn the ENERGY STAR. of the identified criteria if it is to earn the ENERGY STAR.

# 3 **1 DEFINITIONS**

- 4 A) Product Types:
- 5 1) Computer: A device which performs logical operations and processes data. For the purposes of 6 this specification, computers include both stationary and portable units, including desktop 7 computers, integrated desktop computers, notebook computers, small-scale servers, thin clients, 8 and workstations. Although computers are capable of using input devices and displays, such 9 devices are not required to be included with the computer upon shipment. Computers are 10 composed of, at a minimum:
- 11 **a)** A central processing unit (CPU) to perform operations;
- 12 b) User input devices such as a keyboard, mouse, digitizer or game controller; and
- 13 c) An integrated display screen and/or the ability to support an external display screen to output 14 information.
- 15 2) Desktop Computer: A computer whose main unit is designed to be located in a permanent 16 location, often on a desk or on the floor. Desktop computers are not designed for portability and 17 are designed for use with an external display, keyboard, and mouse. Desktop computers are 18 intended for a broad range of home and office applications.
- 19 **a**) Integrated Desktop Computer: A desktop computer in which the computing hardware and 20 display are integrated into a single housing, and which is connected to ac mains power<br>21 through a single cable. Integrated desktop computers come in one of two possible form through a single cable. Integrated desktop computers come in one of two possible forms: (1) a 22 system where the display and computer are physically combined into a single unit; or (2) a 23 system packaged as a single system where the display is separate but is connected to the 24 main chassis by a dc power cord and both the computer and display are powered from a 25 single power supply. As a subset of desktop computers, integrated desktop computers are 26 typically designed to provide similar functionality as desktop systems.
- 27 3) Notebook Computer: A computer designed specifically for portability and to be operated for 28 extended periods of time both with and without a direct connection to an ac mains power source. 29 Notebook computers include an integrated display and are capable of being powered by an 30 integrated battery or other portable power source. In addition, most notebooks use an external 31 power supply and have an integrated keyboard and pointing device. Notebook computers are 32 typically designed to provide similar functionality to desktops, including operation of software 33 similar in functionality as that used in desktops. For purposes of this specification, tablet 34 computers, which use both a touch-sensitive screen and a physical keyboard, are considered 35 Notebook Computers.

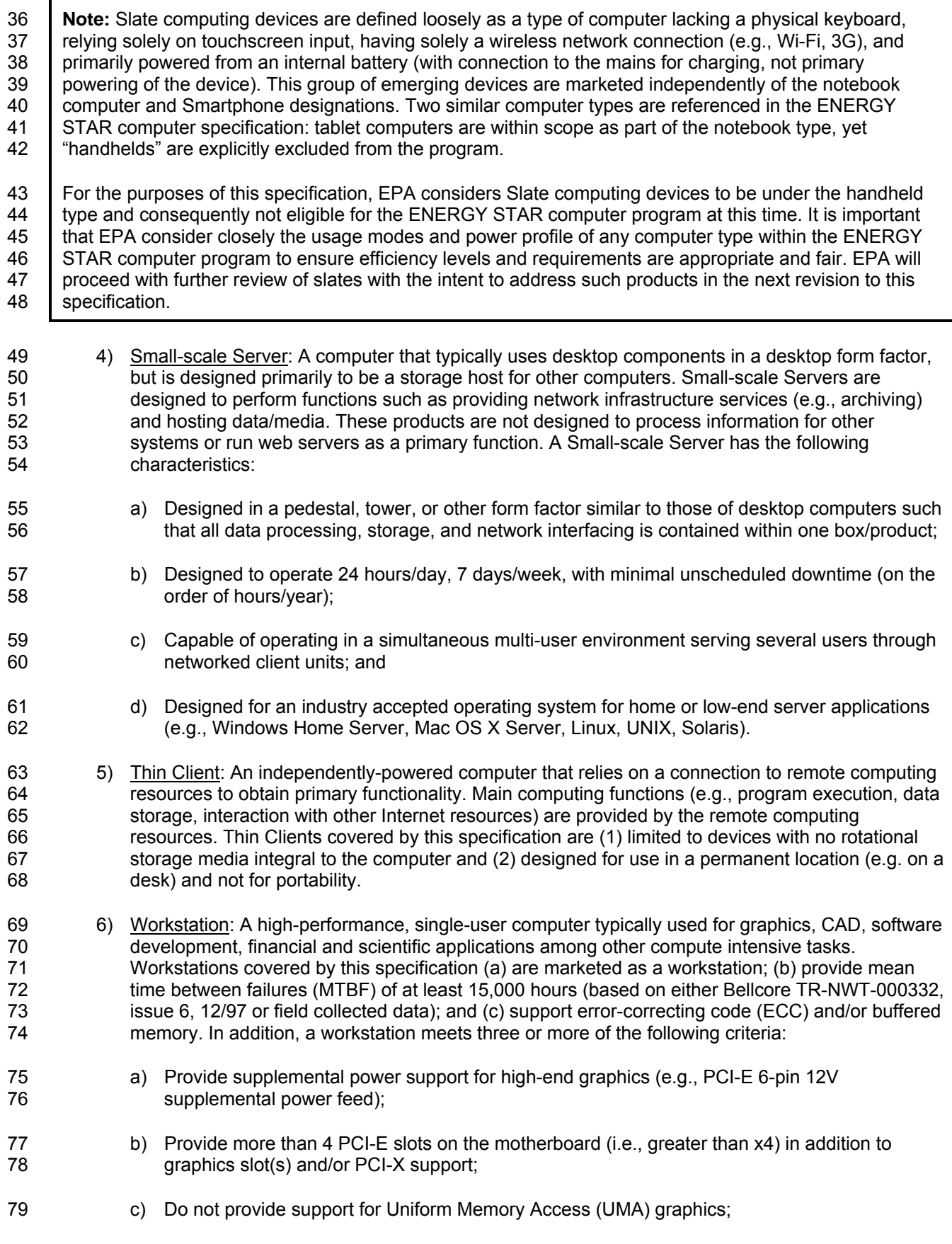

- 80 d) Provide 5 or more PCI, PCI-E, or PCI-X slots;
- 81 e) Provide support for 2 or more processors (shall support physically separate processor 82 packages/sockets, i.e., requirement cannot be met with support for a single multi-core 83 processor); and/or
- 84 f) Qualification by 2 or more Independent Software Vendor (ISV) product certifications; these 85 certifications can be in process, but shall be completed within 3 months of qualification.
- 86 B) Product Category: A second-order classification or sub-type within a product type that is based on 87 product features and installed components. Product categories are used in this specification to 88 determine qualification and test requirements.
- 89 C) Computer Components:
- 90 1) Display: A display screen and its associated electronics encased in a single housing, or within the 91 computer housing (e.g., notebook or integrated desktop computer), that is capable of displaying 92 output information from a computer via one or more inputs, such as a VGA, DVI, Display Port, 93 and/or IEEE 1394. Examples of computer display technologies are the cathode-ray tube (CRT) 94 and liquid crystal display (LCD).
- 95 2) Discrete Graphics Processing Unit (GPU): A graphics processor with a local memory controller 96 interface and local graphics-specific memory.
- 97 3) External Power Supply (EPS): Also referred to as External Power Adapter. A component 98 contained in a separate physical enclosure external to the computer casing, designed to convert 99 line voltage ac input from the mains to lower dc voltage(s) in order to provide power to the 100 computer. An external power supply shall connect to the computer via a removable or hard-wired 101 male/female electrical connection, cable, cord or other wiring.
- 102 4) Internal Power Supply (IPS): A component internal to the computer casing and designed to 103 convert ac voltage from the mains to dc voltage(s) for the purpose of powering the computer 104 components. For the purposes of this specification, an internal power supply shall be contained 105 within the computer casing but be separate from the main computer board. The power supply 106 shall connect to the mains through a single cable with no intermediate circuitry between the power 107 supply and the mains power. In addition, all power connections from the power supply to the<br>108 computer components, with the exception of a DC connection to a display in an Integrated computer components, with the exception of a DC connection to a display in an Integrated 109 Desktop Computer, shall be internal to the computer casing (i.e., no external cables running from 110 the power supply to the computer or individual components). Internal dc-to-dc converters used to 111 convert a single dc voltage from an external power supply into multiple voltages for use by the 112 computer are not considered internal power supplies.
- 113 D) Operational Modes:
- 114 19 1) Off Mode: The lowest power mode which cannot be switched off (influenced) by the user and that 115 may persist for an indefinite time when the appliance is connected to the main electricity supply 116 and used in accordance with the manufacturer's instructions. For systems where ACPI standards 117 are applicable, Off Mode correlates to ACPI System Level S5 state.
- 118 2) Sleep Mode: A low power mode that the computer enters automatically after a period of inactivity 119 or by manual selection. A computer with Sleep capability can quickly "wake" in response to 120 network connections or user interface devices with a latency of less than or equal to 5 seconds 121 from initiation of wake event to system becoming fully usable including rendering of display. For 122 systems where ACPI standards are applicable, Sleep Mode most commonly correlates to ACPI 123 System Level S3 (suspend to RAM) state.
- 124 3) Idle State: The power state in which the operating system and other software have completed 125 loading, a user profile has been created, activity is limited to those basic applications that the 126 system starts by default, and the computer is not in Sleep Mode.
- 127 4) Active State: The power state in which the computer is carrying out useful work in response to a) 128 prior or concurrent user input or b) prior or concurrent instruction over the network. Active State 129 includes active processing, seeking data from storage, memory, or cache, including Idle State 130 time while awaiting further user input and before entering low power modes.
- 131 E) Networking and Additional Capabilities:
- 132 1) Additional Internal Storage: Any and all internal hard disk drives (HDD) or solid state drives (SSD) 133 shipping with a computer beyond the first. This definition does not include external drives.
- 134 2) Network Interface: The components (hardware and software) whose primary function is to make 135 the computer capable of communicating over one or more network technologies. Examples of 136 Network Interfaces are IEEE 802.3 (Ethernet) and IEEE 802.11 (Wi-Fi).
- 137 3) Wake Event: A user, scheduled, or external event or stimulus that causes the computer to 138 transition from Sleep Mode or Off Mode to an active state of operation. Examples of wake events 139 include, but are not limited to: movement of the mouse, keyboard activity, controller input, real-140 time clock event, or a button press on the chassis, and in the case of external events, stimulus 141 conveyed via a remote control, network, modem, etc.
- 142 4) Wake On LAN (WOL): Functionality which allows a computer to transition from Sleep Mode or Off 143 Mode to an Active State of operation when directed by a network Wake Event via Ethernet.
- 144 5) Full Network Connectivity: The ability of the computer to maintain network presence while in low 145 power modes and intelligently wake when further processing is required (including occasional 146 processing required to maintain network presence). Presence of the computer, its network 147 services and applications, is maintained even though the computer is in a low power mode. From 148 the vantage point of the network, a computer with full network connectivity that is in low power 149 mode is functionally equivalent to an idle computer with respect to common applications and 150 usage models. Full network connectivity in low power mode is not limited to a specific set of 151 protocols but can cover applications installed after initial installation. Also referred to as "network 152 proxy" functionality.
- 153 g) Network Proxy Base Capability: To maintain addresses and presence on the network while 154 in low power mode, the system handles IPv4 ARP and IPv6 NS/ND.
- 155 h) Network Proxy Remote Wake: While in low power mode, the system is capable of remotely 156 waking upon request from outside the local network. Includes Base Capability.
- 157 i) Network Proxy Service Discovery/Name Services: While in low power mode, the system 158 allows for advertising host services and network name. Includes Base.
- 159 j) Network Proxy Full Capability: While in low power mode, the system supports Base<br>160 Capability. Remote Wake, and Service Discovery/Name Services. Capability, Remote Wake, and Service Discovery/Name Services.

161 **Notes:** The Full Network Connectivity definition has been revised to refer generically to "low power mode" 162 instead of Sleep Mode. Provisions (a) through (d) have been added in reference to final provisions in the 163 Ecma International ECMA-393 standard. These partial implementations of the network proxy are reflected 164 in tables 5 and 6.

### 165 F) Marketing and Shipment Channels:

- 166 1) Enterprise Channels: Sales channels typically used by large and medium-sized business, 167 government, educational, or other organizations to purchase computers for use in managed 168 client/server environments.
- 169 2) Model Number: A unique marketing name or identification reference that applies to a specific 170 hardware and software configuration (e.g., operating system, processor type, memory, GPU), and 171 is either pre-defined or selected by a customer.
- 172 3) Model Name: A marketing name that includes reference to the computer model number, product 173 description, or other branding references.
- 174 Product Family: A group of product models that are (1) made by the same manufacturer, (2) 175 subject to the same ENERGY STAR qualification criteria, and (3) of a common basic design. 176 Product models within a family differ from each other according to one or more characteristics or 177 features that either (1) have no impact on product performance with regard to ENERGY STAR 178 qualification criteria, or (2) are specified herein as acceptable variations within a product family. 179 For all Computer product types with the exception of Workstations, acceptable variations within a 180 product family include:
- 181 (1) Color,
- 182 (2) Number and type of processor,
- 183 (3) Memory configuration,
- 184 (4) Number and type of GPU,
- 185 (5) Number and type of hard-disk drives,
- 186 (6) Number and type of removable-media drives,
- 187 (7) Number and type of network or other data (including display) interfaces,
- 188 (8) Number and type of user input interfaces.
- 189 For Workstations, acceptable variations within a product family include:
- 190 (1) Number of GPUs

191 **Note:** The definition for Product Family has been updated to align with standard language across the 192 | program. EPA intends for the previous Version 5.0 product family implementation to remain unchanged in 193 | this revision.

## 194 **2 SCOPE**

### 195 **2.1 Included Products**

- 196 2.1.1 Products that meet the definition of a Computer and one of the following Product Type definitions, 197 as specified herein, are eligible for ENERGY STAR qualification, with the exception of products 198 listed in Section 2.2:
- 199 i. Desktop Computers,
- 200 ii. Integrated Desktop Computers,
- 201 iii. Notebook Computers,
- 202 iv. Workstations,
- 203 v. Small-scale Servers that are marketed and sold for non-data center use,
- 204 vi. Thin Clients.

### 205 **2.2 Excluded Products**

- 206 2.2.1 Products that are covered under other ENERGY STAR product specifications are not eligible for 207 qualification under this specification. The list of specifications currently in effect can be found at 208 www.energystar.gov/products.
- 209 2.2.2 The following products are not eligible for qualification under this specification:
- 210 i. Computer Servers, as defined in ENERGY STAR Computer Server specification,
- 211 ii. Small-scale Servers that are marketed and sold for use in data centers,
- 212 iii. Handheld Computers,
- 213 iv. Game Consoles,
- 214 v. Personal Digital Assistant devices (PDAs),
- 215 vi. Smart Phones,
- 216 vii. Handheld gaming devices, typically battery powered and intended for use with an integral 217 display as the primary display.

218 **Note:** Game Consoles will be further addressed under a separate ENERGY STAR product specification, 219 with development of specialized requirements building on past drafts distributed through the ENERGY 220 STAR Computer program in late 2009 to early 2010. Drafts and comments related to Game Consoles may 221 be found at www.energystar.gov/productdevelopment.

# 222 **3 QUALIFICATION CRITERIA**

### 223 **3.1 Significant Digits and Rounding**

- 224 3.1.1 All calculations shall be carried out with actual measured or observed values. Only the final result 225 of a calculation shall be rounded. Calculated results shall be rounded to the nearest significant 226 digit as expressed in the corresponding specification limit.
- 227 3.1.2 Unless otherwise specified, compliance with specification limits shall be evaluated using exact 228 values without any benefit from further rounding.

### 229 **3.2 Power Supply Requirements**

- 230 3.2.1 Internal Power Supplies (IPS):
- 231 i. IPS with maximum rated output current less than 75 watts shall meet minimum efficiency 232 requirements as specified in Table 1.
- 233 ii. IPS with maximum rated output current greater than or equal to 75 watts shall meet both 234 minimum efficiency requirements and minimum power factor requirements, as specified in Table 1.

236 **Note:** The highlighted text incorporates an ENERGY STAR program clarification that was distributed by 237 | EPA on June 19, 2009. Please refer to the ENERGY STAR website for further information: 238 http://www.energystar.gov/ia/partners/downloads/V5\_0\_Computer\_Clarification.pdf

### 239 3.2.2 External Power Supplies (EPS):

- 240 i. EPS with integral cooling fans shall meet minimum efficiency requirements and minimum 241 power factor requirements, as specified in Table 1.
- 242 ii. EPS without integral cooling fans shall meet the level V performance requirements under the 243 International Efficiency Marking Protocol and include the level V marking. Additional 244 information on the Marking Protocol is available at www.energystar.gov/powersupplies.
- 

### 245 **Table 1: Requirements for Internal Power Supplies and**  246 **External Power Supplies with Integral Cooling**

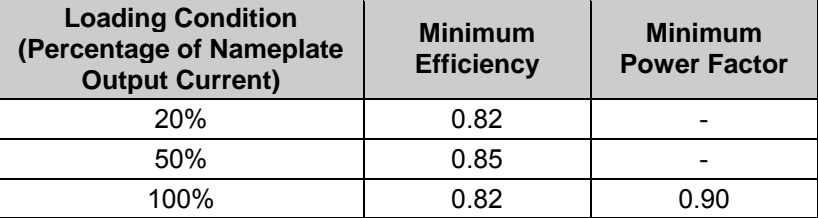

### 247 **3.3 Power Management Requirements**

248 3.3.1 Products shall include power management features in their "as-shipped" condition as specified in 249 Table 2, subject to the following conditions:

250 i. For Thin Clients, the WOL requirement shall apply products designed to receive software 251 updates from a centrally managed network while in Sleep Mode or in Off Mode. Thin Clients 252 whose standard software upgrade framework does not require off-hours scheduling are exempt from the WOL requirement.

254 ii. For Notebooks, WOL may be automatically disabled when the product is disconnected from 255 ac mains power.

256 iii. For all products with WOL, directed packet filters shall be enabled and set to an industry 257 standard default configuration.

### 258 **Table 2: Power Management Requirements**

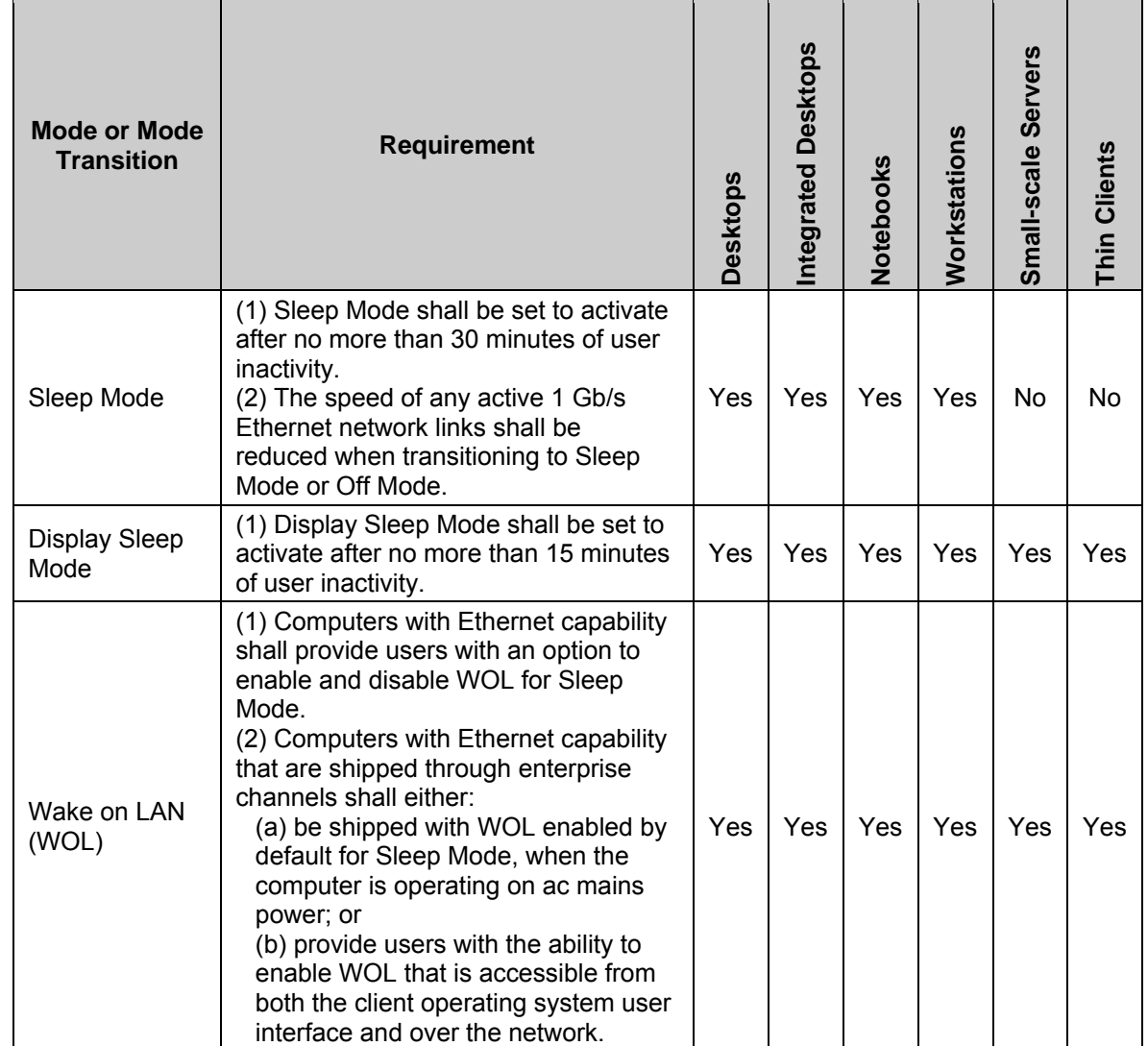

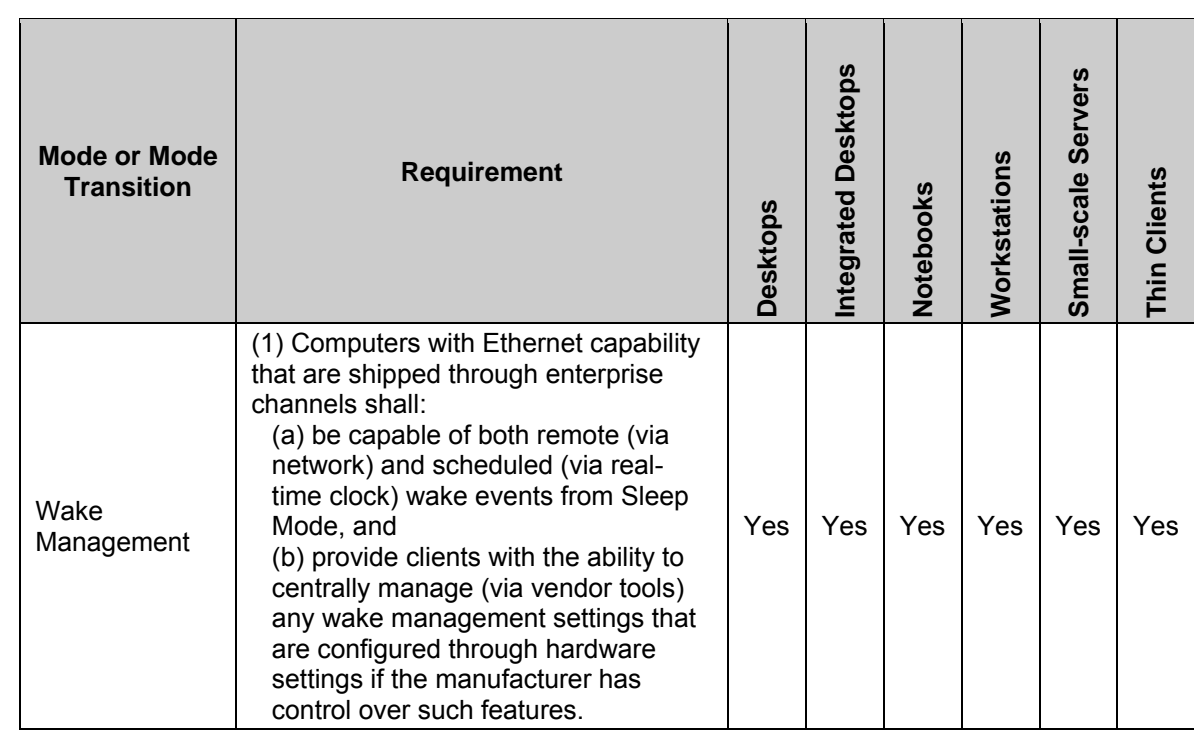

### 259 **3.4 User Information Requirements**

- 260 3.4.1 Products shall be shipped with informational materials to notify customers of the following:
- 261 i. A description of power management settings that have been enabled by default,
- 262 ii. A description of the timing settings for various power management features, and
- 263 iii. Instructions for properly waking the product from Sleep Mode.
- 264 3.4.2 Products shall be shipped with one or more of the following:
- 265 i. A list of default power management settings.
- 266 ii. A note stating that default power management settings have been selected for compliance 267 with ENERGY STAR (within 15 min of user inactivity for the display, within 30 min for the 268 computer, if applicable per Table 2), and are recommended by the ENERGY STAR program 269 for optimal energy savings.
- 270 iii. Information about ENERGY STAR and the benefits of power management, to be located at or 271 near the beginning of the hard copy or electronic user manual, or in a package or box insert.
- 272 **3.5 Requirements for Desktop, Integrated Desktop, and Notebook Computers**
- 273 3.5.1 TEC Categories: Desktops, Integrated Desktops shall be evaluated in the categories described in 274 Table 3, and Notebook Computers shall be evaluated in the categories described in Table 4.
- 275 i. Products or product configurations shall be evaluated using the highest letter category to 276 which they apply.

277 278

279

ii. Products available in configurations fitting multiple categories within the appropriate table shall be evaluated under all appropriate categories and as specified in section **Error! Reference source not found.**.

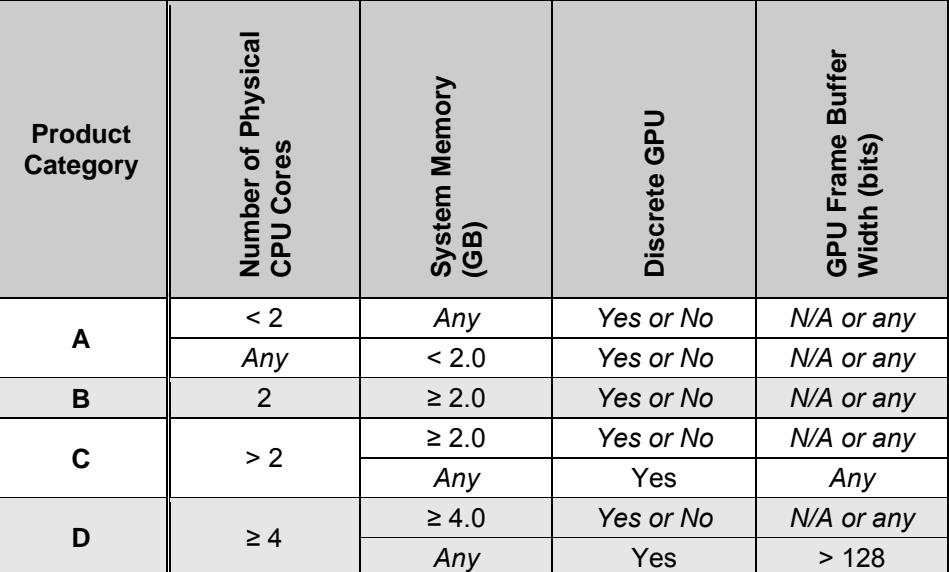

### 280 **Table 3: Categorization of Desktop and Integrated Desktop Computers**

281

### **Table 4: Categorization of Notebook Computers**

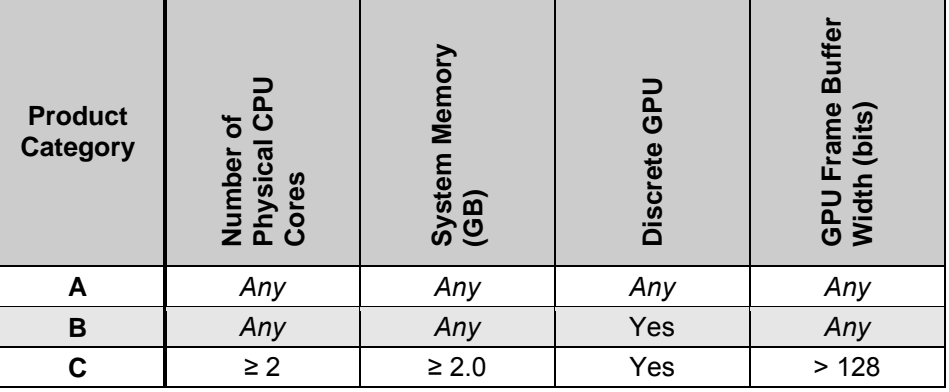

282

- 283 3.5.2 Calculated Typical Energy Consumption ( $E<sub>TEC</sub>$ ) per Equation 1 shall be less than or equal to the maximum TEC requirement ( $E<sub>TFC MAX</sub>$ ), as calculated per Equation 2, subject to the following maximum TEC requirement ( $E_{TEC, MAX}$ ), as calculated per Equation 2, subject to the following 285 requirements:
- 

286 i. The Additional Internal Storage adder (TEC<sub>STORAGE</sub>) shall be applied if there are one or more 287 internal storage devices present in the product. in which case it shall only be applied once. internal storage devices present in the product, in which case it shall only be applied once.

- 288 ii. For a product to qualify for the Full Network Connectivity weightings, the following criteria shall 289 be satisfied:
- 290 Products shall meet a non-proprietary Full Network Connectivity standard that has been<br>291 approved by the EPA and the European Union as meeting the goals of ENERGY approved by the EPA and the European Union as meeting the goals of ENERGY 292 STAR. Such approval must be in place prior to submittal of product data for 293 qualification.

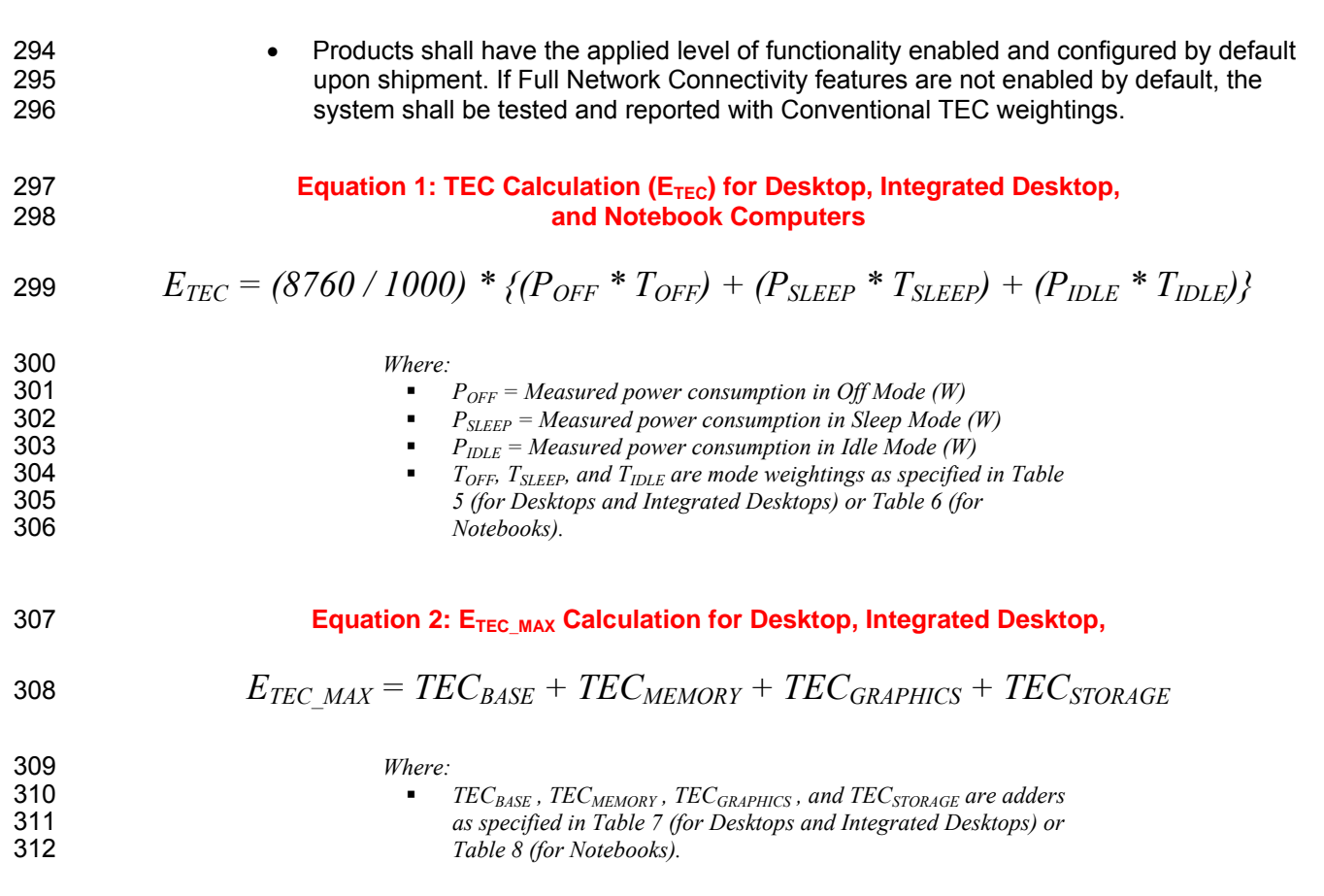

### 313 **Table 5: Mode Weightings for Desktop and Integrated Desktop Computers**

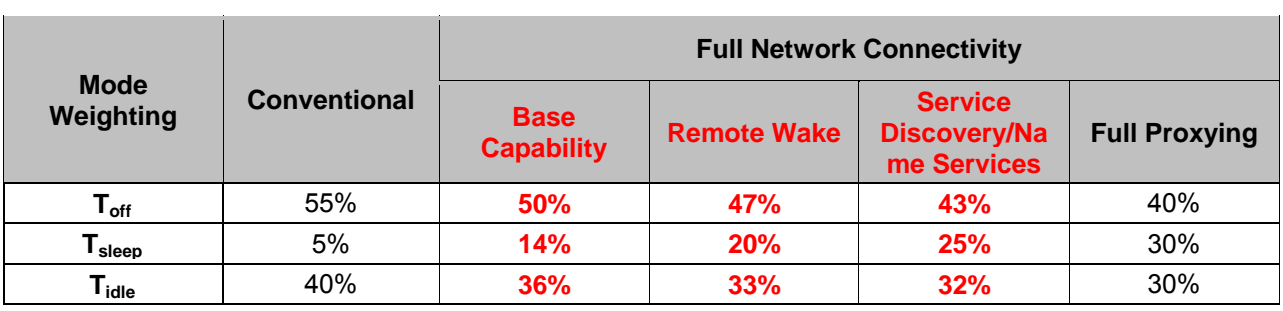

314

l.

## **Table 6: Mode Weightings for Notebook Computers**

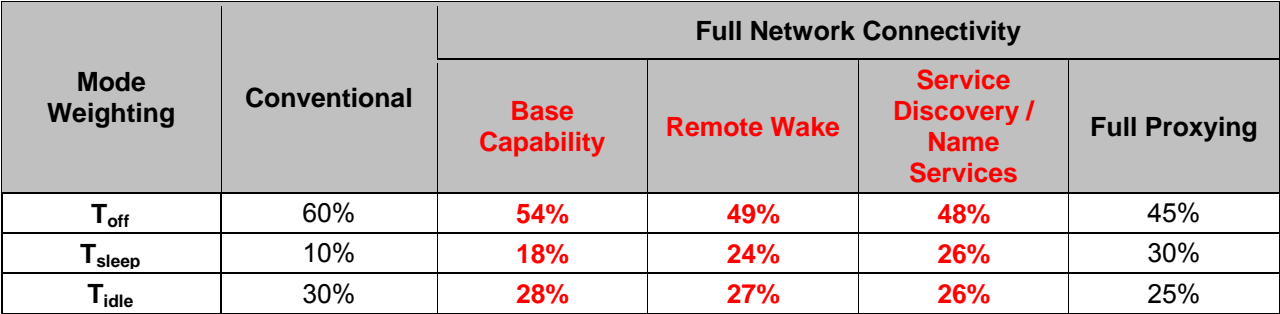

### 315 **Table 7: Maximum TEC Allowances**  316 **for Desktop and Integrated Desktop Computers**

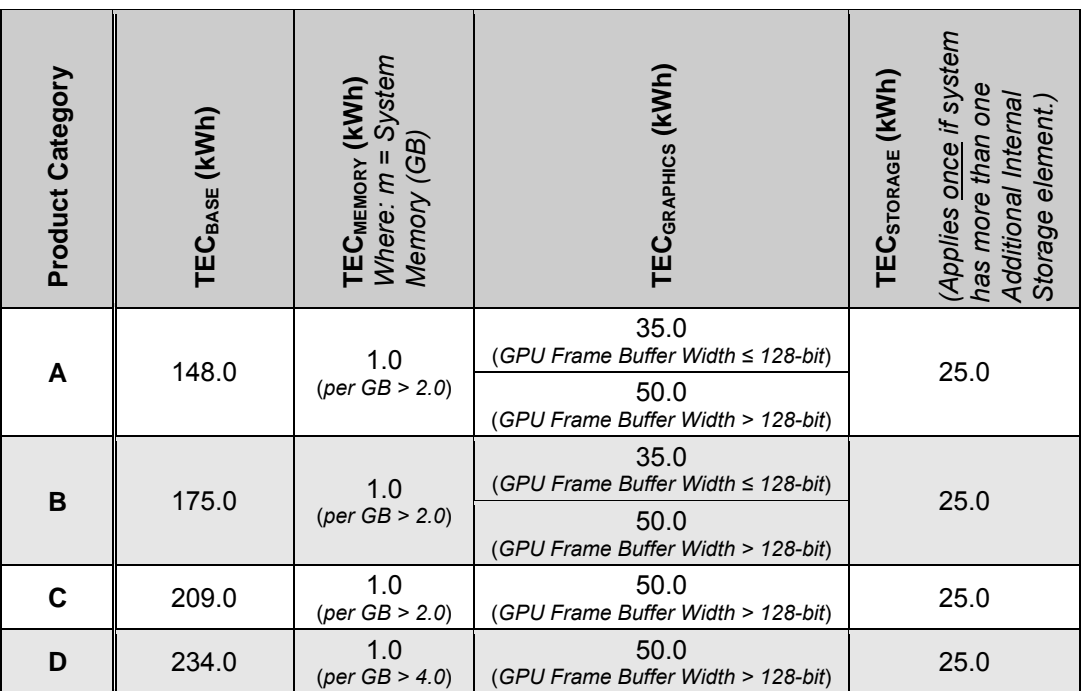

#### **Table 8: Maximum TEC Allowances for Notebook Computers**

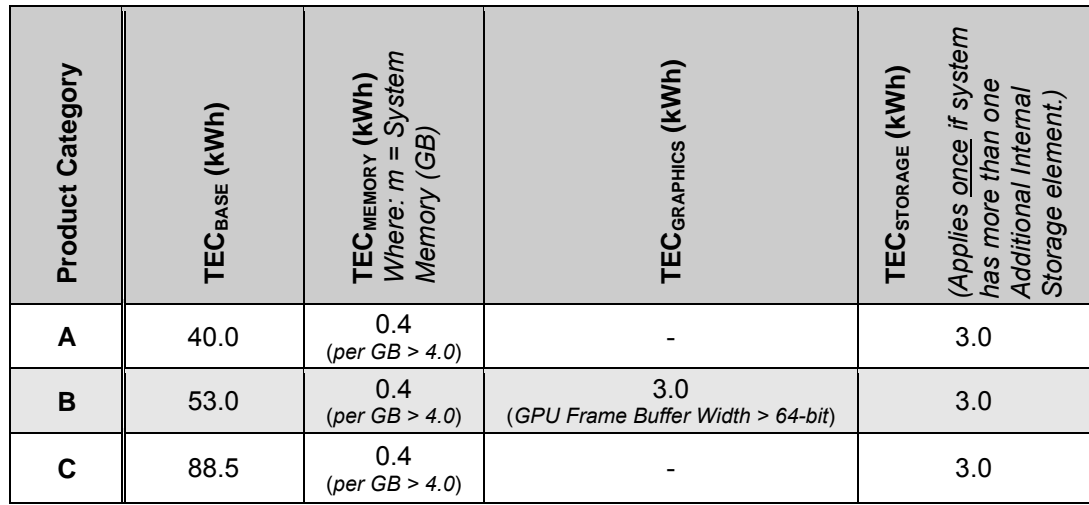

### 318 **3.6 Requirements for Workstations**

319 3.6.1 Weighted power consumption ( $P_{TEC}$ ) as calculated per Equation 3 shall be less than or equal to 320 the maximum weighted power consumption requirement ( $P_{TEC, Max}$ ) as calculated per Equation 4 the maximum weighted power consumption requirement ( $P_{TEC~MAX}$ ) as calculated per Equation 4.

321

317

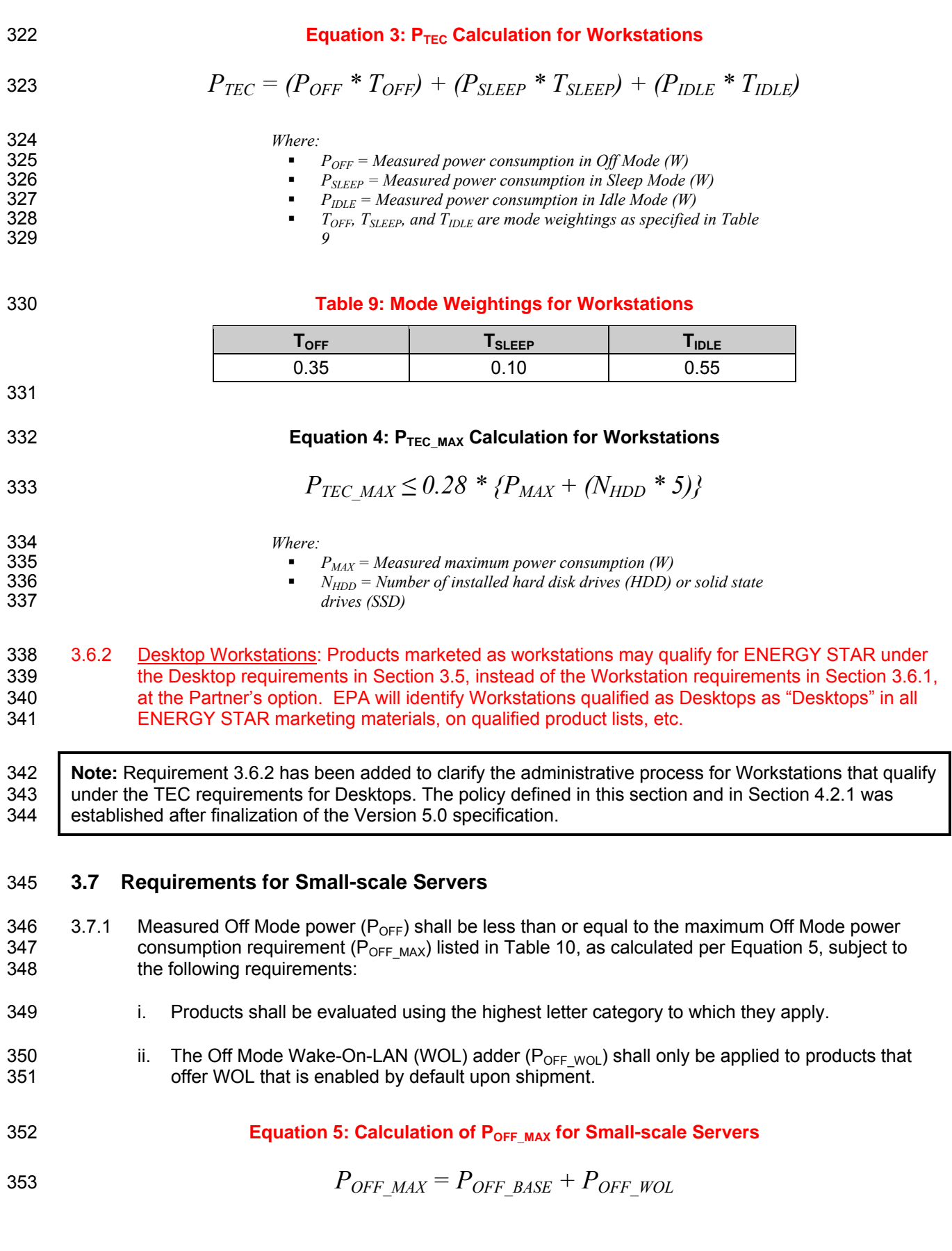

354 3.7.2 Measured Idle State power  $(P_{\text{IDLE}})$  shall be less than or equal to the maximum Idle State power 355 consumption requirement ( $P_{\text{IDLE MAX}}$ ) specified in Table 10.

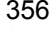

### 356 **Table 10: Classification & Power Consumption Requirements**  357 **for Small-scale Servers**

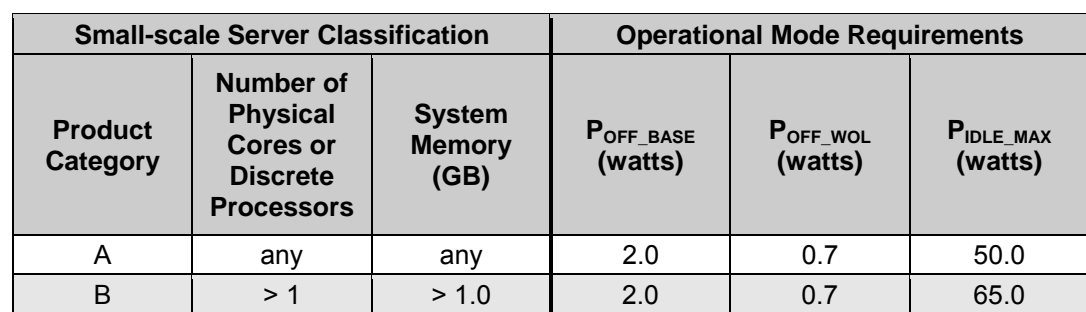

### 358 **3.8 Requirements for Thin Clients**

359 3.8.1 Measured Off Mode power ( $P_{OFF}$ ) shall be less than or equal to the maximum Off Mode power 360 consumption requirement ( $P_{OFF_{MAX}}$ ) in Table 11, as calculated per Equation 6, subject to the 361 following requirements.

### 362 i. Products shall be evaluated using the highest letter category to which they apply.

363 ii. The Off Mode Wake-On-LAN (WOL) adder  $(P_{OFF\_WOL})$  shall only be applied to products that 364 offer WOL that is enabled by default upon shipment. offer WOL that is enabled by default upon shipment.

365 **Equation 6: Calculation of P<sub>OFF MAX</sub> for Thin Clients Equation 6: Calculation of P<sub>OFF MAX</sub> for Thin Clients** 

- 
- 366  $P_{OFF\ MAX} = P_{OFF\ BASE} + P_{OFF\ WOL}$
- 367  $3.8.2$  For products that offer a Sleep Mode, measured Sleep Mode power ( $P_{SLEEP}$ ) shall be less than or 368 equal to the maximum Sleep Mode power consumption requirement ( $P_{SLEEP_MAX}$ ) in Table 11, as 369 calculated per Equation 7, subject to the following requirement. calculated per Equation 7, subject to the following requirement.
- 370 i. The Sleep Mode Wake-On-LAN (WOL) adder  $(P_{SLEEP|WOL})$  shall only be applied to products 371 that offer WOL that is enabled by default upon shipment.

# **Equation 7: Calculation of PSLEEP\_MAX for Thin Clients**  372

373  $P_{SLEEP|MAX} = P_{SLEEP|BASE} + P_{SLEEP|WOL}$ 

374 3.8.3 Measured Idle State power  $(P_{\text{IDE}})$  shall be less than or equal to the maximum Idle State power 375 consumption requirement ( $P_{\text{IDLE MAX}}$ ) specified in Table 11.

### 376 **Table 11: Classification & Power Consumption Requirements**  377 **for Thin Clients**

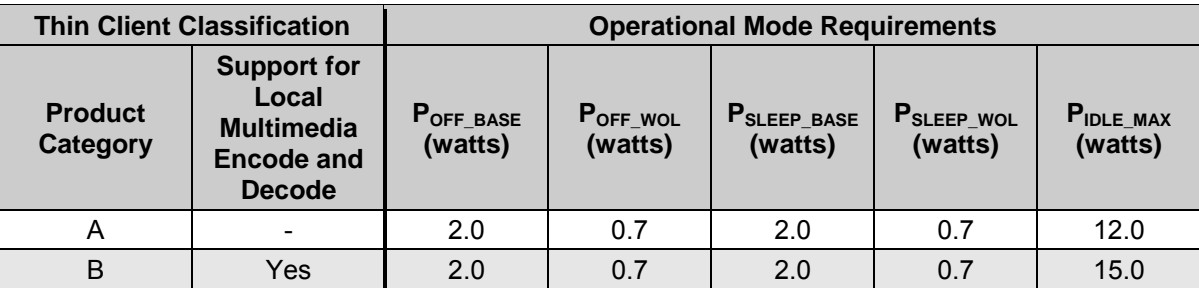

## 378 **4 TESTING**

### 379 **4.1 Test Methods**

380 4.1.1 When testing Computer products, the test methods identified in Table 12 shall be used to 381 determine ENERGY STAR qualification.

### 382 **Table 12: Test Methods for ENERGY STAR Qualification**

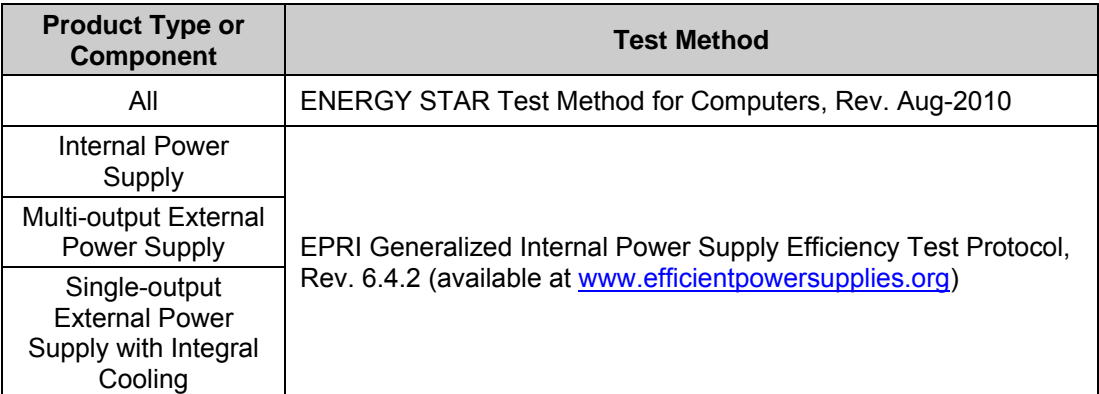

### 383 **4.2 Number of Units Required for Testing**

- 384 4.2.1 Representative Models shall be selected for testing per the following requirements:
- 385 i. For qualification of an individual product configuration, the unique configuration that is 386 intended to be marketed and labeled as ENERGY STAR is considered the Representative 387 Model. 388 ii. For qualification of a product family of all product types, with the exception of Workstations, 389 product configurations that represent the worst-case power consumption for each product 390 category within the family are considered Representative Models. 391 **iii.** For qualification of a product family of Workstations under the Workstation or Desktop 392 product type, each unique configuration with a single GPU that is intended to be marketed 393 and labeled as ENERGY STAR is considered the Representative Model.
- 394 4.2.2 A single unit of each Representative Model shall be selected for testing. If test results for any 395 operational mode power measurement are within 10% of ENERGY STAR requirements, two 396 additional units of the same Representative Model with an identical configuration shall be tested.
- 397 4.2.3 All tested units shall meet ENERGY STAR qualification requirements.

### 398 **4.3 International Market Qualification**

399 4.3.1 Products shall be tested for qualification at the relevant input voltage/frequency combination for 400 each market in which they will be sold and promoted as ENERGY STAR.

### 401 **4.4 Customer Software and Management Service Pre-Provisioning**

- 402 4.4.1 If a manufacturing Partner is hired by a customer to load a custom image to an ENERGY STAR 403 qualified computer, the Partner shall take the following steps:
- 404 i. Inform the customer that their product may not meet ENERGY STAR with the custom image. 405 A sample notification letter is available on the ENERGY STAR Web site.
- 406 ii. Encourage the customer to test the product for ENERGY STAR compliance.
- 407 iii. Encourage the customer, should the product no longer meet ENERGY STAR, to make use of 408 EPA's free technical assistance that can assist with Power Management performance, which 409 can be found at www.energystar.gov/fedofficeenergy.

### 410 **5 USER INTERFACE**

411 5.1.1 Manufacturers are encouraged to design products in accordance with the user interface standard 412 IEEE P1621: Standard for User Interface Elements in Power Control of Electronic Devices 413 Employed in Office/Consumer Environments. For details, see http://eetd.LBL.gov/Controls.

### 414 **6 EFFECTIVE DATE**

415 6.1.1 Effective Date: The Version 5.2 ENERGY STAR Computers specification shall take effect on the 416 dates specified in Table 13. To qualify for ENERGY STAR, a product model shall meet the 417 ENERGY STAR specification in effect on its date of manufacture. The date of manufacture is 418 specific to each unit and is the date (e.g., month and year) on which a unit is considered to be 419 completely assembled.

420 6.1.2 Future Specification Revisions: EPA reserves the right to change this specification should 421 technological and/or market changes affect its usefulness to consumers, industry, or the 422 environment. In keeping with current policy, revisions to the specification are arrived at through 423 stakeholder discussions. In the event of a specification revision, please note that the ENERGY 424 STAR qualification is not automatically granted for the life of a product model.

425 **Table 13: Specification Effective Dates Effective Date**  July 1, 2009

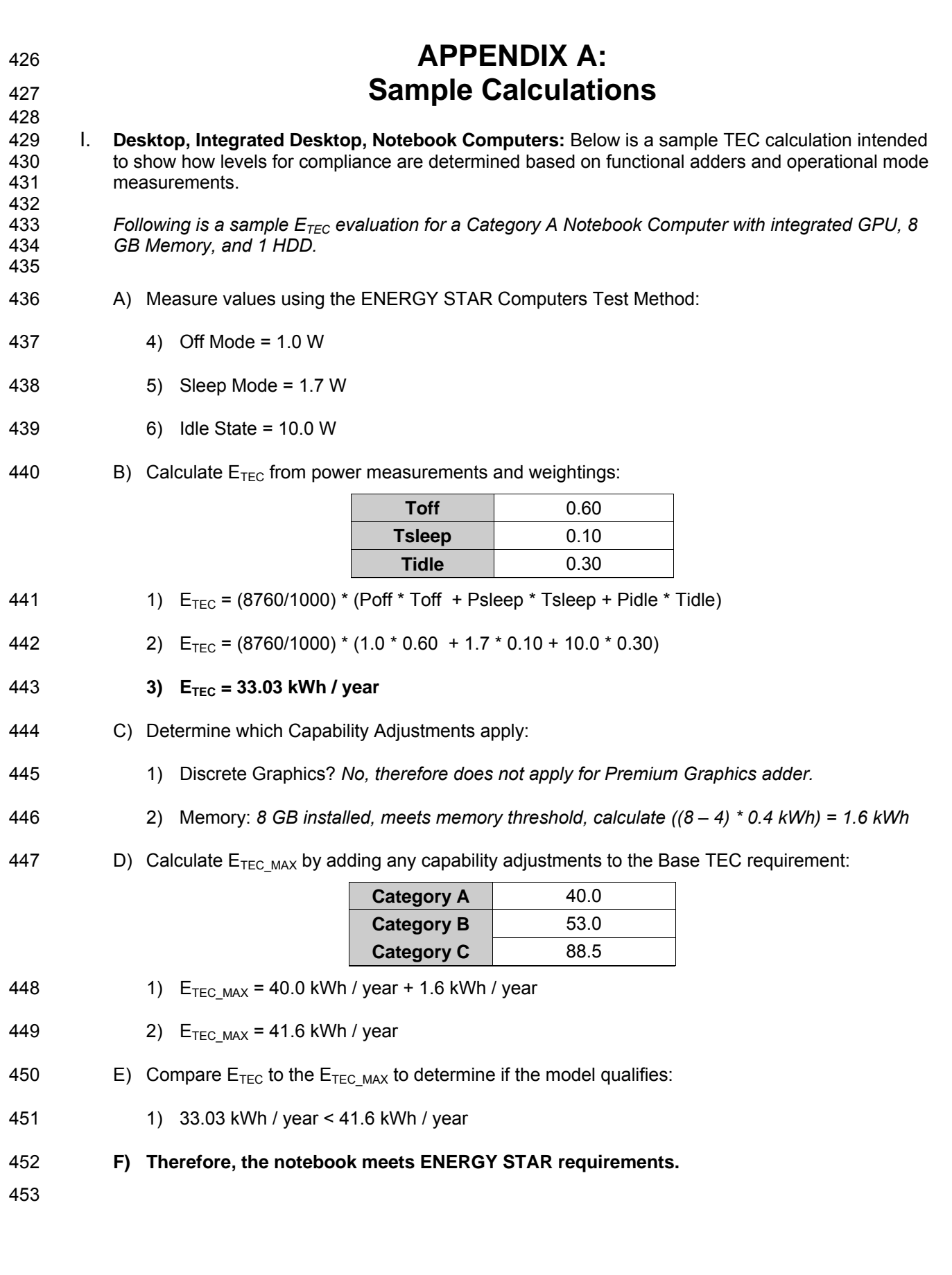

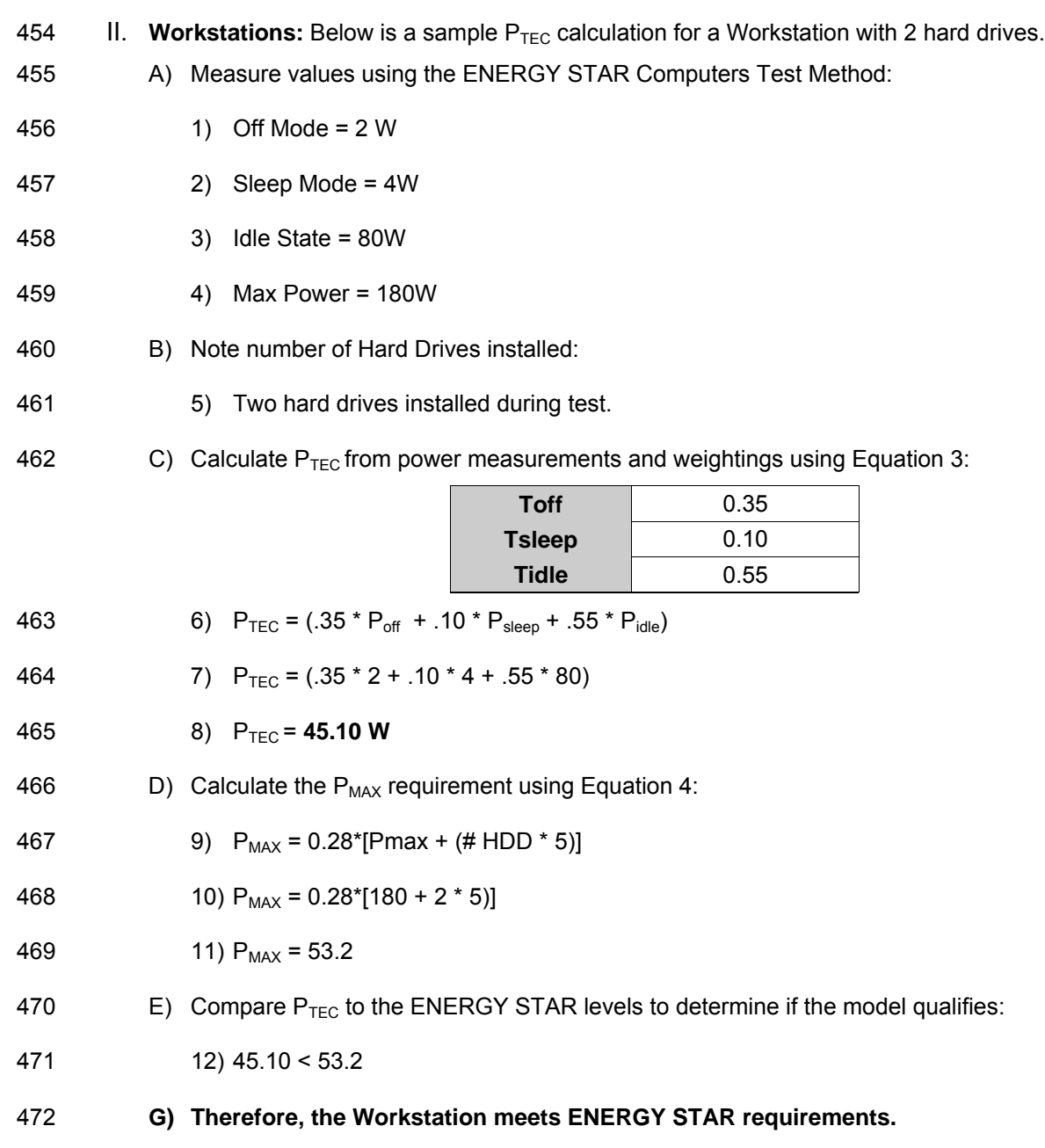

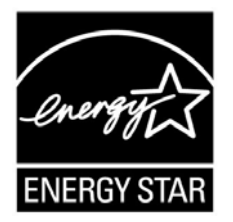

# **ENERGY STAR® Program Requirements Product Specification for Computers**

 **Test Method** 

# 1 **1 OVERVIEW**

2 The following test method shall be used for determining product compliance with requirements in the 3 ENERGY STAR Eligibility Criteria for Computers.

# 4 **2 APPLICABILITY**

5 ENERGY STAR test requirements are dependent upon the feature set of the product under evaluation. 6 The following guidelines shall be used to determine the applicability of each section of this document:

7 Section 6 shall be conducted on all eligible computer products.

8 **Section 7 shall be conducted on Workstations.** 

# 9 **3 DEFINITIONS**

10 Unless otherwise specified, all terms used in this document are consistent with the definitions in the 11 ENERGY STAR Eligibility Criteria for Computers.

# 12 **4 TEST SETUP**

13 A) Test Setup and Instrumentation: Test setup and instrumentation for all portions of this procedure shall 14 be in accordance with the requirements of IEC 62301, Ed. 1.0, "Measurement of Household Appliance 15 Standby Power", Section 4, "General Conditions for Measurements", unless otherwise noted in this 16 document. In the event of conflicting requirements, the ENERGY STAR test method shall take 17 precedence.

18 B) Input Power: Products intended to be powered from AC mains shall be connected to a voltage source 19 appropriate for the intended market, as specified in Table 1 and Table 2.

#### 20 **Table 1: Input Power Requirements for Products with**  21 **Nameplate Rated Power Less Than or Equal to 1500 W**

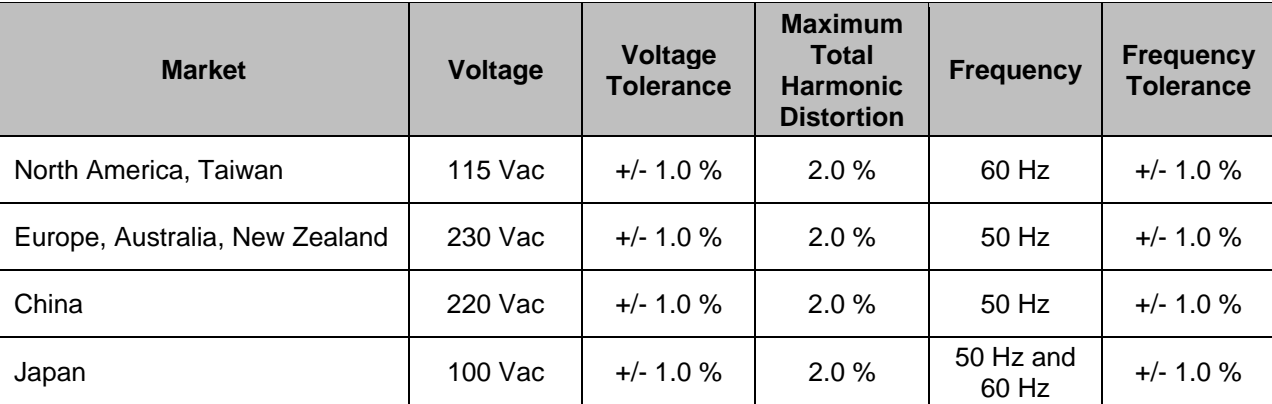

### 22 **Table 2: Input Power Requirements for Products with**  23 **Nameplate Rated Power Greater Than 1500 W**

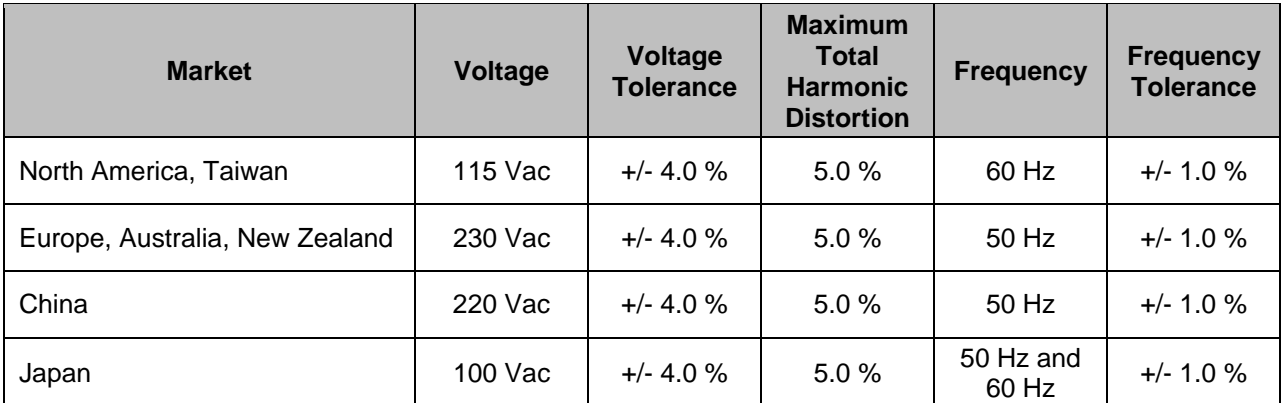

24

- 25 C) Ambient Temperature: Ambient temperature shall be from  $18^{\circ}$  C to  $28^{\circ}$  C.
- 26 D) Relative Humidity: Relative humidity shall be from 10% to 80%.
- 27 E) Power Meter: Power meters shall possess the following attributes:
- 28 1) Crest Factor: Capability to measure the current waveform without clipping.
- 29 i) The peak of the current waveform measured during Sleep Mode and On Mode shall 30 determine the crest factor rating requirement and the appropriate current range setting.
- 31 ii) The full-scale value of the selected current range multiplied by the crest factor for that range 32 shall be at least 15% greater than the peak current.
- 33 2) Bandwidth: Minimum bandwidth as determined by an analysis of current and voltage to determine 34 the highest frequency component (harmonic) with a magnitude greater than 1% of the 35 fundamental frequency under the test conditions.
- 36 3) Minimum Frequency Response: 3.0 kHz
- 37 4) Minimum Sampling Frequency: 60 Hz
- 38 5) Minimum Resolution:
- 39 i) 0.01 W for measurement values less than 10 W;
- 40 ii) 0.1 W for measurement values from 10 W to 100 W; and
- 41 iii) 1.0 W for measurement values greater than 100 W.
- 42 F) Measurement Accuracy:
- 43 1) Power measurements with a value greater than or equal to 0.5 W shall be made with an 44 uncertainty of less than or equal to 2% at the 95% confidence level.
- 45 2) Power measurements with a value less than 0.5 W shall be made with an uncertainty of less than 46 or equal to 0.01 W at the 95% confidence level.

# 47 **5 TEST CONDUCT**

- 48 A) As-shipped Condition: Computers shall be tested with configuration and settings in their default "as– 49 shipped" condition, unless otherwise specified in this document. Note that test procedure steps that 50 require alternative configurations are marked with an asterisk ("**\***").
- 51 B) Test Procedure Order: Section 6 and/or 7 shall be followed in the order it is written.
- 52 C) Measurement Location: Power consumption of a computer shall be measured and tested at the ac 53 input to the unit under test (UUT).
- 54 D) Networking:

65

- 55 i) Desktops, Integrated Desktops, Notebooks, Thin Clients, and Small-Scale Servers with 56 Ethernet (IEEE 802.3) capability shall be connected to a live Ethernet network switch and any 57 wireless radios shall be turned off. The computer shall maintain this live connection to the 58 switch for the duration of testing, disregarding brief lapses when transitioning between link 59 speeds.
- 60 ii) Thin Clients shall run intended terminal/remote connection software during all tests.
- 61 iii) Desktops, Integrated Desktops, and Notebook Computers without Ethernet capability shall 62 maintain a live wireless connection to a wireless router or network access point, which 63 supports the highest and lowest data speeds of the client radio, for the duration of testing.
- 64 iv) The network connection shall be live during all tests.
- 66 E) State of Units for Test (Power Management Capabilities): The following requirements shall be followed 67 when determining whether models should be qualified with or without WOL:
- 68 1) Off Mode: Computers shall be tested in their "as-shipped" condition for Off Mode. Models that will 69 be shipped with WOL enabled for Off Mode shall be tested with WOL enabled.
- 70 2) Sleep Mode: Computers shall be tested their "as-shipped" condition for Sleep Mode.
- 71 i) Models sold through enterprise channels shall be tested, qualified, and shipped with WOL 72 enabled/disabled as specified in Table 2 in the ENERGY STAR Eligibility Criteria for 73 Computers.
- 
- 74 ii) Products going directly to consumers through normal retail channels only are not required to 75 be shipped with WOL enabled from Sleep, and may be tested, qualified, and shipped with 76 WOL either enabled or disabled.
- 77 3) Full Network Connectivity ("Proxying"): Desktop, Integrated Desktop, and Notebook Computers 78 shall be tested for Idle, Sleep, and Off with proxying features enabled or disabled as shipped.

# 79 **6 TEST PROCEDURES FOR ALL PRODUCTS**

### 80 **6.1 UUT Preparation**

- 81 4) Connect the power meter directly between the ac input voltage source and the UUT.
- 82 5) Record the ac voltage and frequency.
- 83 6) Boot the computer and wait until the operating system has fully loaded. If necessary, run the initial 84 operating system setup and allow all preliminary file indexing and other one-time/periodic 85 processes to complete.
- 86 7) Record basic information about the computer's configuration computer type, operating system 87 name and version, processor type and speed, and total and available physical memory, etc.
- 88 8) Record basic information about the video card or graphics chipset (if applicable) video 89 card/chipset name, frame buffer width, resolution, amount of onboard memory, and bits per pixel.
- 90 9) **\*** Ensure that the UUT is configured as shipped including all accessories, WOL enabling, and 91 software shipped by default, except as specified below.
- 92 i) Desktop computers shipped without accessories shall be configured with a standard mouse, 93 keyboard and external computer display.
- 94 ii) Integrated Desktop computers shipped without accessories shall be configured with a 95 standard mouse and keyboard.
- 96 iii) Notebook computers without an integrated pointing device or digitizer shall be configured with 97 a mouse.
- 98 iv) Notebook computers shall not be configured with a docking station.
- 99 v) If possible, the notebook computer battery pack(s) shall be removed for all tests. If removal is 100 impossible, the battery shall be fully charged prior to the beginning the test and left in place for 101 the duration of the test, and its presence reported.
- 102 vi) Small-Scale Servers and Thin Clients shipped without accessories shall be configured with a 103 standard mouse, keyboard and external computer display (if server has display output 104 functionality).
- 105 vii) Primary hard drives shall not be power managed ("spun-down") during Idle testing unless 106 containing non-volatile cache integral to the drive (e.g. "hybrid" hard drives or similar non-107 removable disk caching architectures). Any secondary internal hard drive(s) may be tested 108 with hard drive power management enabled as shipped. If these additional drives are not 109 power managed when shipped to customers, they shall be tested without such features 110 **implemented.**
- 111 10) **\*** The following guidelines shall be followed to configure power settings for computer displays 112 (adjusting no other power management settings):
- 113 i) For computers with external computer displays: use the computer display power management 114 settings to prevent the display from powering down to ensure it stays on for the full length of 115 the Idle test as described below.
- 116 ii) For computers with integrated computer displays: use the power management settings to set 117 the display to power down after 1 minute.
- 118 11) Shut down the UUT.

### 119 **6.2 Off Mode Testing**

- 120 1) With the UUT in Off Mode, set the meter to begin accumulating true power values at a frequency 121 greater than or equal to 1 reading per second.
- 122 2) Accumulate power values for 5 minutes and record the average (arithmetic mean) value observed 123 during that 5 minute period.<sup>1</sup>

### 124 **6.3 Idle Mode Testing**

- 125 1) Switch on the computer and begin recording elapsed time, starting either when the computer is 126 initially switched on, or immediately after completing any log in activity necessary to fully boot the 127 system.
- 128 2) Once logged in with the operating system fully loaded and ready, close any open windows so that 129 the standard operational desktop screen or equivalent ready screen is displayed.
- 130 3) Between 5 and 15 minutes after the initial boot or log in, set the meter to begin accumulating true 131 power values at a frequency greater than or equal to 1 reading per second.
- 132 4) Accumulate power values for 5 additional minutes and record the average (arithmetic mean) value 133 observed during that 5 minute period.

### 134 **6.4 Sleep Mode Testing**

- 135 1) Place the computer in Sleep mode.
- 136 2) Reset the meter (if necessary) and begin accumulating true power values at a frequency greater 137 than or equal to 1 reading per second.

 $1$  Laboratory-grade, full-function meters can integrate values over time and report the average value automatically. Other meters would require the user to capture a series of changing values every 5 seconds for a five minute period and then compute the average manually.

- 138 3) Accumulate power values for 5 minutes and record the average (arithmetic mean) value observed 139 during that 5 minute period.
- 140 4) If testing both WOL enabled and WOL disabled for Sleep, wake the computer and change the 141 WOL from Sleep setting through the operating system settings or by other means. Repeat the 142 Sleep mode test with the alternate configuration.

# 143 **7 MAXIMUM POWER TEST FOR WORKSTATIONS**

144 The maximum power for workstations is found by the simultaneous operation of two industry standard 145 benchmarks: Linpack to stress the core system (e.g., processor, memory, etc.) and SPECviewperf® 146 (latest available version for the UUT) to stress the system's GPU. This test shall be repeated three 147 times on the same UUT, and all three measurements shall fall within  $a \pm 2\%$  tolerance relative to the 148 average of the three measured maximum power values.

149 Additional information on these benchmarks, including free downloads, can be found at the URLs 150 found below:

> Linpack http://www.netlib.org/linpack/ SPECviewperf® http://www.spec.org/benchmarks.html#gpc

### 151 **7.1 UUT Preparation**

- 152 1) Connect an approved meter capable of measuring true power to an ac line voltage source set to 153 the appropriate voltage/frequency combination for the test. The meter should be able to store and 154 output the maximum power measurement reached during the test or be capable of another 155 method of determining maximum power.
- 156 2) Plug the UUT into the measurement power outlet on the meter. No power strips or UPS units 157 should be connected between the meter and the UUT.
- 158 3) Record the ac voltage.
- 159 4) **\*** Boot the computer and, if not already installed, install Linpack and SPECviewperf as indicated 160 on the above Websites.
- 161 5) Set Linpack with all the defaults for the given architecture of the UUT and set the appropriate 162 array size "n" for maximizing power draw during the test.
- 163 6) Ensure all guidelines set by the SPEC organization for running SPECviewperf have been met.

### 164 **7.2 Maximum Power Testing**

- 165 1) Set the meter to begin accumulating true power values at an interval of less than or equal to 1 166 reading per second, and begin taking measurements.
- 167 2) Run SPECviewperf and as many simultaneous instances of Linpack as needed to fully stress the 168 system.
- 169 3) Accumulate power values until SPECviewperf and all instances have completed running. Record 170 the maximum power value attained during the test.
- 171 4) The following data shall also be recorded:
- 172 i) Value of the n (the array size) used for Linpack,
- 173 ii) Number of simultaneous copies of Linpack run during the test,
- 174 **iii)** Version of SPECviewperf run for test,
- 175 iv) All compiler optimizations used in compiling Linpack and SPECviewperf, and
- 176 v) A precompiled binary for end users to download and run of both SPECviewperf and Linpack. 177 These can be distributed either through a centralized standards body such as SPEC, by the 178 OEM or by a related third party. OEM or by a related third party.